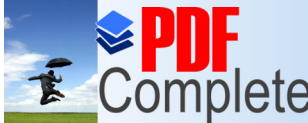

Your complimentary use period has ended. Thank you for using

COMPIETE Thank you for using<br>PDF Complete. CIONAL DEL SANTA Unlimited Pages and Expanded Features  $\blacksquare$   $\blacksquare$   $\blacksquare$   $\blacksquare$   $\blacksquare$ DEPARTAMENTO DE MATEMÁTICA

### XIV CONVENCIÓN DE INVESTIGACIÓN

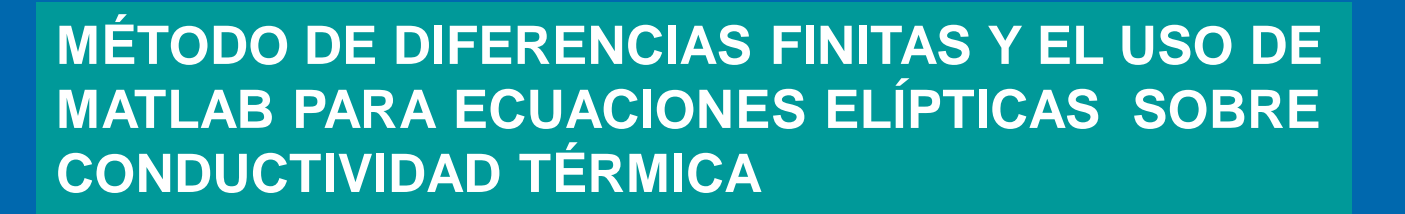

Responsable: Ernesto Cedrón León Corresponsables: Carlos Marquina Alvarado Lizandro Baldomero Reyna Zegarra

Nuevo Chimbote, septiembre del 2012

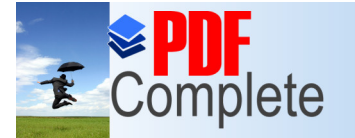

# hiento del Problema (1)

### EL OBJETO DE ESTUDIO

> El objeto de estudio ha sido las ecuaciones diferenciales parciales lineales de segundo orden de tipo elíptico, que aparecen entre otros casos en problemas estacionarios sobre la conductividad térmica, su solución se enfoca por el método de diferencias finitas que consiste de dos etapas principales: La primera es la sustitución de la ecuación diferencial y las condiciones complementarias (contorno) por un sistema de ecuaciones algebraicas definidas sobre la red; la segunda es la solución del sistema obtenido de ecuaciones definidas sobre la red.

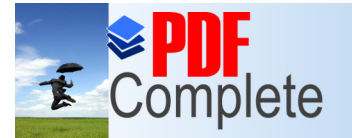

# miento del Problema (2)

- $\triangleright$  El método de diferencias finitas, a pesar de su sencillez teórica, exige resolver diversas dificultades, desde la elección de la red, la forma de escribir el esquema en diferencias, hasta el análisis de la convergencia de la resolución del problema en diferencias a la del problema inicial.
- $\triangleright$  Considerando que actualmente las soluciones a diversos problemas de la matemática se realiza mediante programas computacionales, en nuestro caso como el propósito de la investigación es usar MATLAB para la solución en diferencias finitas de las ecuaciones diferenciales elípticas. Por ello nos planteamos el siguiente problema:

El problema se enuncia de la siguiente manera:

ÿ ¿Cómo usar el programa computacional de matemática MATLAB en la solución de una ecuación diferencial lineal elíptica sobre problemas estacionarios de conductividad térmica mediante el método de diferencias finitas?

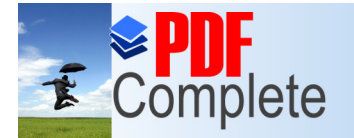

ages and Expanded Features

## Importancia:

ÿ **La investigación es importante, pues las ecuaciones diferenciales modelan diversos fenómenos de naturaleza física, en particular los problemas estacionarios sobre conductividad térmica y su difusión. Su solución aproximada mediante el método en diferencias finitas al ser ejecutado mediante un programa computacional permite obtener de manera más rápita el resultado y además mostrarla gráficamente.**

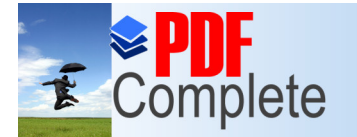

nlimited Pages and Expanded Features

Your complimentary use period has ended. Thank you for using **PDF** Complete.

## **OBJETIVOS**

### **Objetivo General**:

ÿ Usar el programa computacional técnico MATLAB en la solución de ecuaciones diferenciales elípticas sobre conductividad térmica mediante el método de diferencias finitas.

## **Objetivos Específicos:**

- 1. Analizar la deducción de la ecuación diferencial de tipo elíptico sobre problemas estacionarios de conductividad térmica.
- 2. Resolver la ecuación diferencial mediante el método en diferencias finitas usando el programa computacional MATLAB.

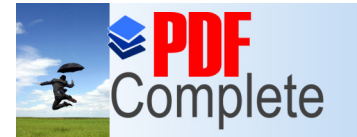

# Iick Here to upgrade to **Supprode to and Expanded Features** Particles **ENIDO** DEL ESTUDIO

### Capítulo I

ÿ Ecuaciones Diferenciales de Segundo Orden de tipo Elíptico Capítulo II

ÿ El Método de Diferencias Finitas Para las Ecuaciones Elípticas Capítulo III

Solución de las Ecuaciones Elípticas mediante Diferencias Finitas Capítulo IV

**EXIMétodo iterativo para resolver la ecuación elíptica de Laplace** Discusión

**Conclusiones** 

Referencias Bibliográficas

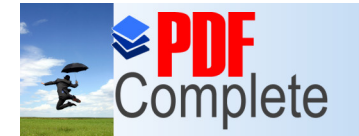

**Click Here to upgrade to** 

**Unlimited Pages and Expanded Features** 

Your complimentary use period has ended.

## Complete Thank you for using **Cuaciones Diferenciales de Segundo Orden** de tipo Elíptico

 $(1)$ 

$$
\sum_{i,j=1}^{n} A_{ij}(x) \frac{\partial^2 u(x)}{\partial x_i \partial x_j} + \sum_{i=1}^{n} B_i(x) \frac{\partial u(x)}{\partial x_i} + C(x)u = f(x)
$$
  
x = (x<sub>1</sub>, x<sub>2</sub>,...,x<sub>n</sub>) pertenece al espacio euclideano n-dimensional E<sub>n</sub>  
A<sub>ij</sub>, B<sub>i</sub>, C y f son functions de las variables independientes x<sub>1</sub>, x<sub>2</sub>,...,x<sub>n</sub>.  
A<sub>ij</sub>, B<sub>i</sub>, C son mesurables y acotadas.

La ecuación (1) se dice que es elíptica en un punto  $x$ , si

$$
\sum_{i,j=1}^{n} A_{ij}(\overline{x}) \xi_i \xi_j \neq 0, \quad |\xi| \neq 0, \ \xi_1, \xi_2, ..., \xi_n \in \square
$$
\n
$$
|\xi| = \left(\sum_{i}^{n} \xi_i^2\right)^{\frac{1}{2}}
$$
\n(2)

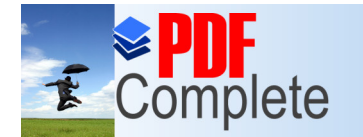

**Unlimited Pages and Expanded Features** 

Click Here to u

Your complimentary use period has ended. Thank you for using **PDF** Complete.

#### acio bidimensional ( $n = 2$ ), la ecuación (1) es de la forma

$$
\sum_{i,j=1}^{2} A_{ij}(x) \frac{\partial^2 u(x)}{\partial x_i \partial x_j} + \sum_{i=1}^{2} B_i(x) \frac{\partial u(x)}{\partial x_i} + C(x)u = f(x)
$$
\n
$$
x = (x_1, x_{2n}) \text{ pertenece al espacio euclideano 2-dimensional } E_n
$$
\n(5)

#### Desarrollándola, tenemos

$$
A_{11}(x)\frac{\partial^2 u(x)}{\partial x_1 \partial x_1} + A_{12}(x)\frac{\partial^2 u(x)}{\partial x_1 \partial x_2} + A_{21}(x)\frac{\partial^2 u(x)}{\partial x_1 \partial x_1} + A_{22}(x)\frac{\partial^2 u(x)}{\partial x_2 \partial x_2} + B_{1}(x)\frac{\partial u(x)}{\partial x_1} + B_{2}(x)\frac{\partial u(x)}{\partial x_2} + C(x)u = f(x)
$$
\n
$$
(6)
$$

Reinscribamos la ecuación (6), considerando que las segundas derivadas parciales son continuas, por lo tanto son iguales; además expresando las variables  $x_1, x_2$  como  $x, y$ respectivamente, podemos expresar la ecuación (6) como

$$
A\frac{\partial^2 u(x, y)}{\partial x^2} + 2B\frac{\partial^2 u(x, y)}{\partial x \partial y} + C\frac{\partial^2 u(x)}{\partial y^2} + 2D\frac{\partial u(x, y)}{\partial x} + 2E\frac{\partial u(x, y)}{\partial y} + Fu(x, y) = 0
$$

 $(7)$ 

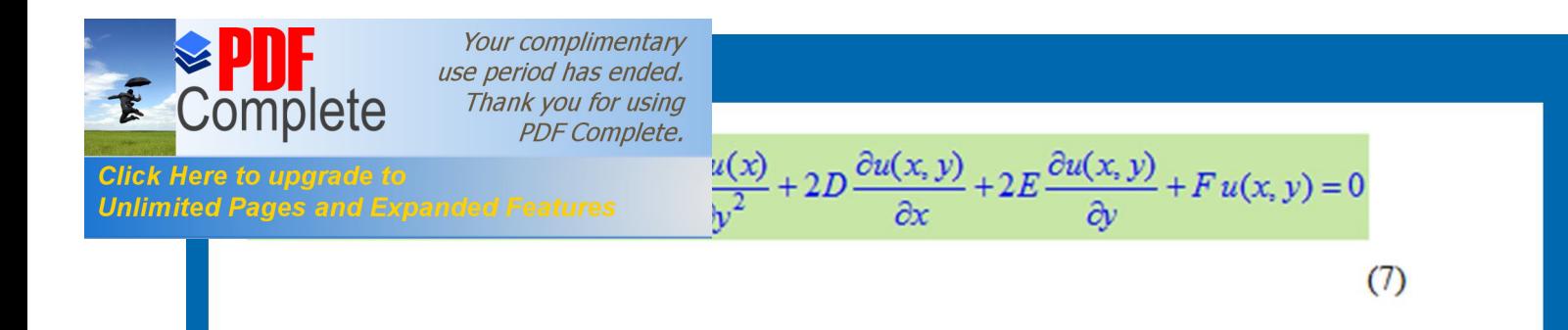

donde  $A, B, G, D, E, F$  son contantes, es una ecuación de segundo orden en derivadas parciales lineal, homogénea.

Por comparación con una cónica cuya ecuación se expresa como,

$$
\begin{bmatrix} x & y & 1 \end{bmatrix} \begin{bmatrix} A & B & D \\ B & C & E \\ D & E & F \end{bmatrix} \begin{bmatrix} x \\ y \\ 1 \end{bmatrix} = 0
$$

 $Ax^{2} + Cy^{2} + 2Bxy + 2Dx + 2Ey + F = 0$ 

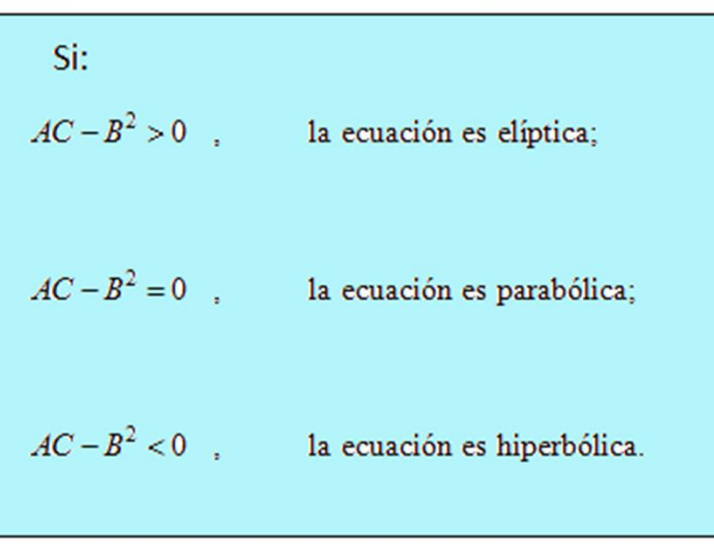

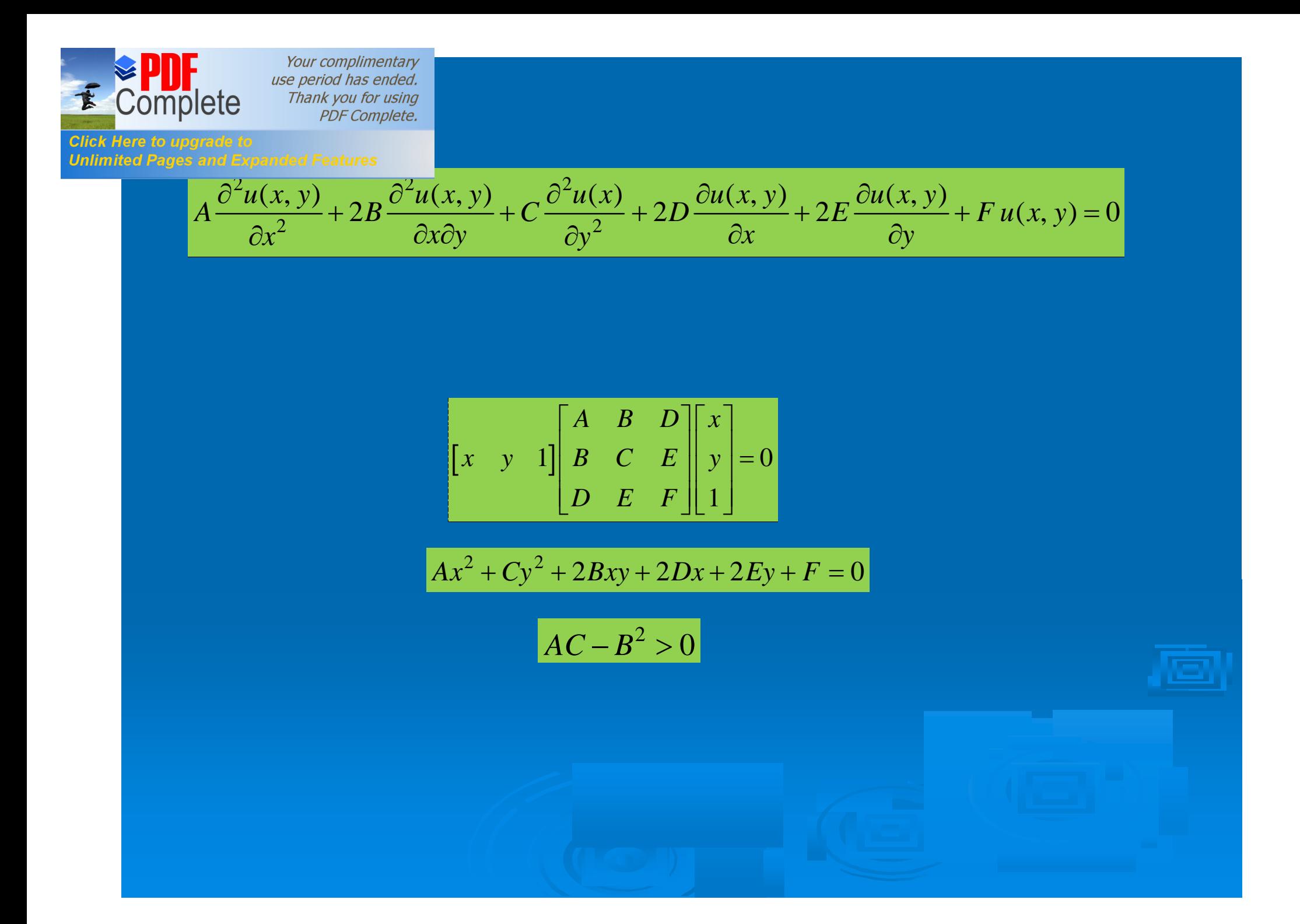

aria del calor en cierto volumen

#### **Unlimited Pages and Expanded Features**

;omplete

Consideremos un volumen G con una superficie  $\Gamma$  del espacio tridimensional  $\Box$ <sup>3</sup>, donde un punto se determina por tres variables:  $P(x, y, z)$ . La conductividad térmica o proceso de transferencia de calor se determina por la ley de Fourier "el vector de densidad de un flujo calorífico W es proporcional al gradiente de temperatura  $u(P) = u(x, y, z)$ , de tal modo que

$$
\mathbf{W} = -k(P) \operatorname{grad}(u) = -k(P) \left( \frac{\partial u}{\partial x}, \frac{\partial u}{\partial y}, \frac{\partial u}{\partial z} \right) \tag{1}
$$

Donde  $k(P)$  es el coeficiente de conductividad térmica. La densidad del flujo calorífico es igual a la cantidad de calor que pasa en la unidad de tiempo a través de la unidad de superficie isotérmica.

La ecuación de balance térmico para cierto volumen V enteramente contenido dentro de  $G$  con superficie  $S$ . Consideremos que dentro de  $V$  existen fuentes de calor distribuidos con la densidad  $f(x, y, z)$ , de donde  $f(P)dV$  es la cantidad de calor desprendida en el volumen  $dV$ .

**Unlimited Pages and Expanded Features** ción del vector  $W$  sobre la normal exterior  $n$  a la superficie  $S$ , entonces según la ecuación de balance térmico: el flujo calorífico que pasa a través de  $S$  debe ser igual a la cantidad de calor desprendida en el volumen  $V$ , es decir:

$$
\iint_{S} W_n dS = \iiint_{V} f(P) dV
$$
 (2)

Utilizando el teorema de la divergencia (fórmula de Ostrogradsky)

Your complimentary use period has ended. Thank you for using

**PDF** Complete.

*Complete* 

 $\iiint_S W_n dS = \iiint_U \operatorname{div} \mathbf{W} dV$ 

Lo cual remplazando en la ecuación (2), ésta se expresa en la forma:

$$
\iiint\limits_V (div \mathbf{W} - f(P))dV = 0
$$
 (3)

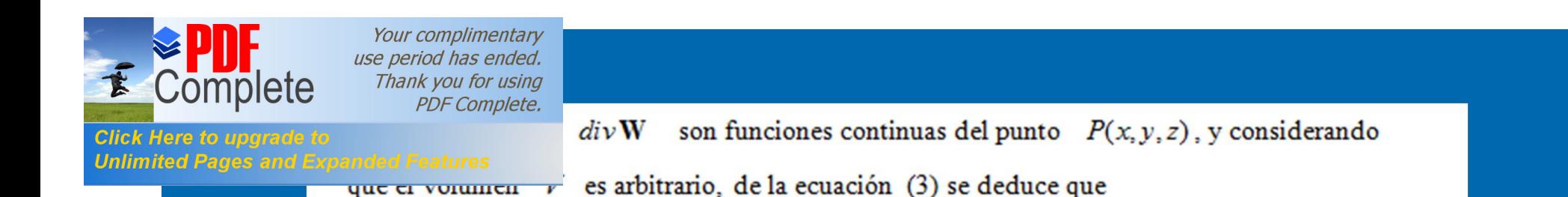

$$
div\,\mathbf{W} = f(P) \tag{4}
$$

Remplacemos en ésta última ecuación el vector de densidad de flujo calorífico dado por  $(1)$ , así

 $div(-k(P)grad(u)) = f(P)$ 

$$
div\left(-k(P)\left(\frac{\partial u}{\partial x},\frac{\partial u}{\partial y},\frac{\partial u}{\partial z}\right)\right)=f(P)
$$

 $\left(\frac{\partial}{\partial x},\frac{\partial}{\partial y},\frac{\partial}{\partial z}\right)\bullet k(P)\left(\frac{\partial u}{\partial x},\frac{\partial u}{\partial y},\frac{\partial u}{\partial z}\right)=-f(P)$ , desarrollando el producto

escalar, se tiene

$$
\frac{\partial^2 u}{\partial x^2} + \frac{\partial^2 u}{\partial y^2} + \frac{\partial^2 u}{\partial z^2} = -\frac{1}{k(x, y, z)} f(x, y, z)
$$

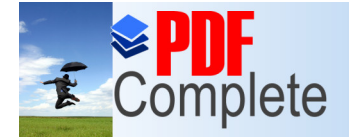

Your complimentary **PDF Complete.** 

### **Capítulo** *Capting has ended.* **EL MÉTODO DE DIFERENCIAS FINITAS PARA LAS ECUACIONES ELÍPTICAS**

**Jnlimited Pages and Expanded Features** 

**Descripción**. Es un método que modifica la variación continua de los argumentos (que puede ser un segmento, un rectángulo u otra región) sustituyéndolo por un conjunto finito de puntos (nodos) Ilamado red. Las derivadas que forman parte de la ecuación diferencial y de las condiciones de frontera, se sustituyen (se aproximan) por razones en diferencias, es decir por combinaciones lineales de los valores de la función en ciertos nodos de la red. Por lo tanto el problema de contorno para la ecuación diferencial se sustituye por un sistema de ecuaciones algebraicas (o esquema en diferencias) lineales.

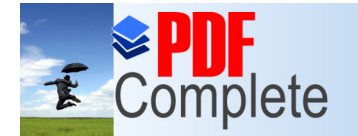

**Unlimited Pages and Expanded Features** 

Click Here to u

Your complimentary use period has ended. Thank you for using **PDF Complete.** 

## sobre un segmento

Para obtener una solución en  $[a, b]$  dividimos el intervalo en  $N$  partes iguales de

longitud h. Hacemos  $x_0 = a$ ,  $x_N = b$  y definimos

 $x_i = x_0 + ih$ ,  $i = 1, 2, ..., N-1$ 

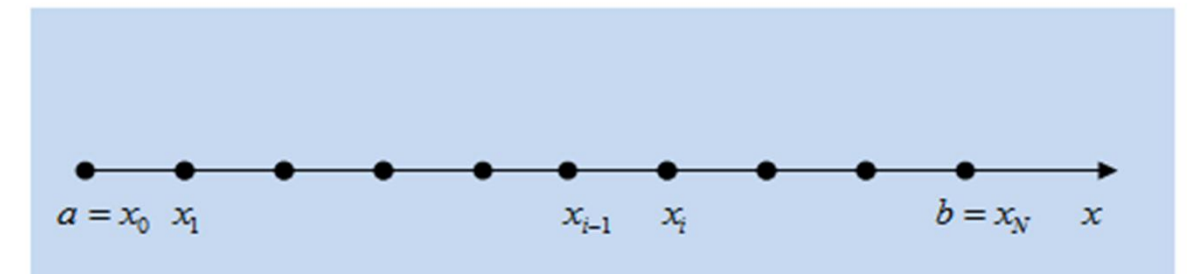

como los puntos interiores de la red. Los valores correspondientes de la función en

estos puntos de la red se denotan por

$$
y_i = y(x_0 + ih), \quad i = 0, 1, 2, \dots, N
$$

En los puntos interiores de la red la ecuación diferencial a aproximar es

$$
y''(x_i) = f(x_i\,,y_i\,,y_i\,)
$$

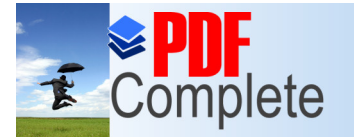

mos que se tiene el siguiente problema con condiciones a la frontera

**Unlimited Pages and Expanded Features** 

 $\int y''(x) + f(x)y' + g(x)y = q(x)$ <br> $y(x_0) = \alpha, \quad y(x_N) = \beta$ 

La ecuación equivalente en diferencias finitas será

$$
\frac{y(x_{i+1}) - 2y(x_i) + y(x_{i-1})}{h^2} + f(x_i) \frac{y(x_{i+1}) - y(x_{i-1})}{2h} + g(x_i)y(x_i) = q(x_i)
$$

cambiando i por *n* y usando una notación equivalente  $y(x_{i+1}) = y_{i+1}$ , tenemos  $\frac{y_{n+1}-2y_n+y_{n-1}}{h^2}+f(x_n)\frac{y_{n+1}-y_{n-1}}{2h}+g(x_n)y(x_n)=q(x_n) \quad , n=1,2,\cdots,N-1$ 

Reordenando la ecuación, tenemos

$$
\left(1+\frac{h}{2}f_n\right)y_{n+1}+\left(-2+h^2g_n\right)y_n+\left(1-\frac{h}{2}f_n\right)y_{n-1}=h^2q(x_n) \quad , n=1,2,\cdots,N-1
$$

Puesto que  $y_0$  y  $y_N$  están dadas por las condiciones de frontera, tenemos un sistema

de  $N-1$  ecuaciones lineales con  $N-1$  incógnitas, es decir,

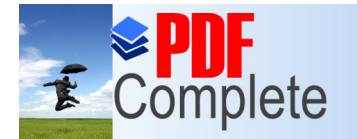

**Click Here to upgrade to** 

Your complimentary use period has ended. Thank you for using PDF Complete.

# Click Here to upgrade to<br>Unlimited Pages and Expanded Features SODre Un rectangulo

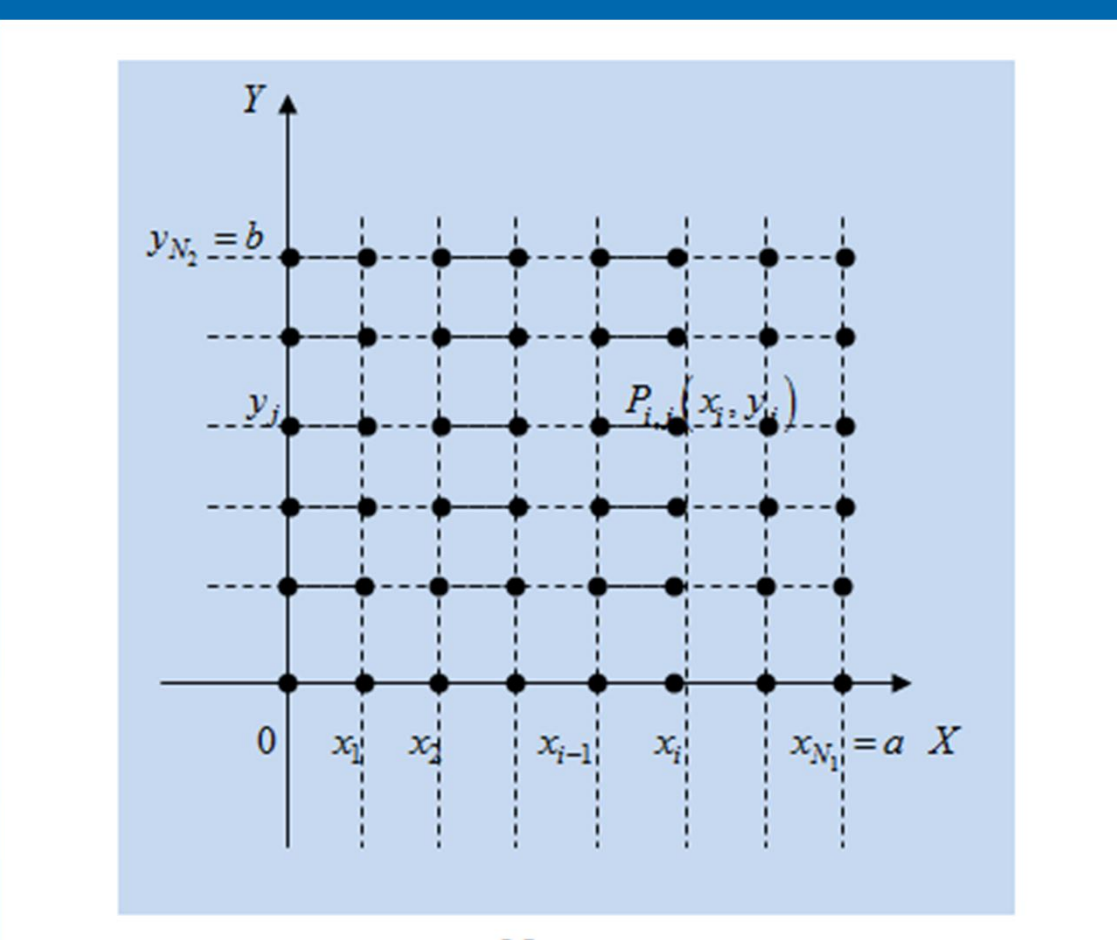

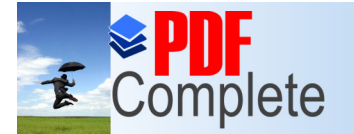

**Unlimited Pages and Expanded Features** 

Your complimentary use period has ended. Thank you for using **PDF Complete.** 

## sobre un rectángulo

#### b. Red sobre un rectángulo

Supongamos que la variación de los argumentos de la función desconocida de la ecuación diferencial es un rectángulo  $D = \{P(x, y) / 0 \le x \le a, 0 \le y \le b\}$  en un plano XY ; Construyamos en los segmentos  $0 \le x \le a$ ,  $0 \le y \le b$  una red en base a una partición de los lados del rectángulo, la red la denotamos por  $\omega$ 

$$
\overline{\omega}_{k} = \left\{ P\left(x_{i}, y_{j}\right) / i = 0, 1, 2, \cdots, N_{1}, j = 0, 1, 2, \cdots, N_{2} \right\}
$$

El segmento  $0 \le x \le a$  lo dividimos como

$$
\overline{\omega}_x = \{x_0 = 0, x_i = x_0 + i\lambda_1, x_i = a, \ i = 0, 1, 2, \cdots, N_1\}
$$

El segmento  $0 \le y \le b$  lo dividimos como

$$
\overline{\omega}_y = \{y_0 = 0, y_j = y_0 + jh_2, y_i = a, / j = 0, 1, 2, \cdots, N_2\}
$$

con los pasos  $h_1 = \frac{a}{N}$ ,  $h_2 = \frac{b}{N}$ .

El conjunto de los nodos ubicados en los puntos  $P_{i,j}(x_i, y_j)$ , con las coordenadas  $x_i = x_0 + ih_1$  y  $y_i = y_0 + ih_2$ la llamamos red en el rectángulo  $D$ 

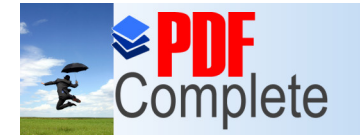

Your complimentary use period has ended. Thank you for using

PDF Complete. te de la red, en éste caso nueve nodos.

**Click Here to upgrade to Unlimited Pages and Expanded Features** 

$$
(x_{i-1}, y_{j+1}) (x_i, y_{j+1}) (x_{i+1}, y_{j+1})
$$
\n
$$
(x_{i-1}, y_j) (x_i, y_j) (x_{i+1}, y_j)
$$
\n
$$
(x_{i+1}, y_j) (x_i, y_{j-1}) (x_i, y_{j-1}) (x_{i+1}, y_{j-1})
$$

Diferencias para la primera derivada parcial respecto a  $x$ :

Hacia adelante

$$
u_{x}(x_{i}, y_{j}) \cong \frac{u(x_{i} + h_{1}, y_{j}) - u(x_{i}, y_{j})}{h_{1}} = \frac{u_{i+1,j} - u_{i,j}}{h_{1}}
$$

Error

$$
u_x(x_i, y_j) = \frac{u_{i+1,j} - u_{i,j}}{h_1} - \frac{h_1}{2} u_{xx}(x_i + \theta h_1, y_j), \quad 0 < \theta < 1
$$

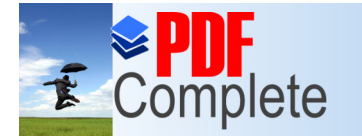

**Click Here to upg Unlimited Pages and Expanded Features** 

#### Hacia atrás

$$
u_x(x_i, y_j) \cong \frac{u(x_i, y_j) - u(x_i - h_1, y_j)}{h_1} = \frac{u_{i,j} - u_{i-1,j}}{h_1}
$$

Diferencias simétricas

$$
u_x(x_i, y_j) \approx \frac{u(x_i + h_1, y_j) - u(x_i - h_1, y_j)}{2h_1} = \frac{u_{i+1,j} - u_{i-1,j}}{2h_1}
$$
  

$$
u_x(x_i, y_j) = \frac{u(x_i + h_1, y_j) - u(x_i - h_1, y_j)}{2h_1} - \frac{h_1^2}{6}u_{xx}(\theta, y_j), \ \theta \in ]x_i - h_1, x_i + h_1]
$$

Se sustituyen las derivadas parciales de la ecuación por diferencias finitas basadas en la discretización de la placa como una malla de puntos discretos, transformando la EDP en una ecuación algebraica de diferencias

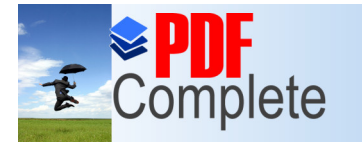

**Click Here to upgrade to<br>Unlimited Pages and Expanded Features** 

$$
u_{xx}(x_i, y_j) \approx \frac{u_x(x_i + h_1, y_j) - u_x(x_i, y_j)}{h_1} \approx \frac{u_{i+1,j} - 2u_{i,j} + u_{i-1,j}}{h_1^2}
$$
  

$$
u_{yy}(x_i, y_j) \approx \frac{u_y(x_i, y_j + h_2) - u_y(x_i, y_j)}{h_2} \approx \frac{u_{i,j+1} - 2u_{i,j} + u_{i,j-1}}{h_2^2}
$$

Error

$$
u_{xx}(x_i, y_j) = \frac{u(x_i - h_1, y_j) - 2u(x_i, y_j) + u(x_i + h_1, y_j)}{h_1^2} - \frac{h_1^2}{12}u_{xxx}(\theta, y_j), \theta \in ]x_i - h_1, x_i + h_1[
$$

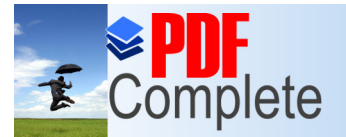

**Click Here to upo** 

Your complimentary use period has ended. Thank you for using

PDF Complete. **Tras formas geométricas** 

**Unlimited Pages and Expanded Features** 

nded Features<br>En situaciones reales, para una ecuación diferencial  $\frac{\partial^2 \psi}{\partial x^2} + \frac{\partial^2 \psi}{\partial y^2} = 0$ , donde  $\psi$  se

denomina función de corriente, con sus respectivas condiciones de frontera, la región sobre la que se estudia el fenómeno puede tener otra forma geométrica, por ejemplo en (White, 2001) se tiene un ducto con una expansión de 45° según la siguiente figura

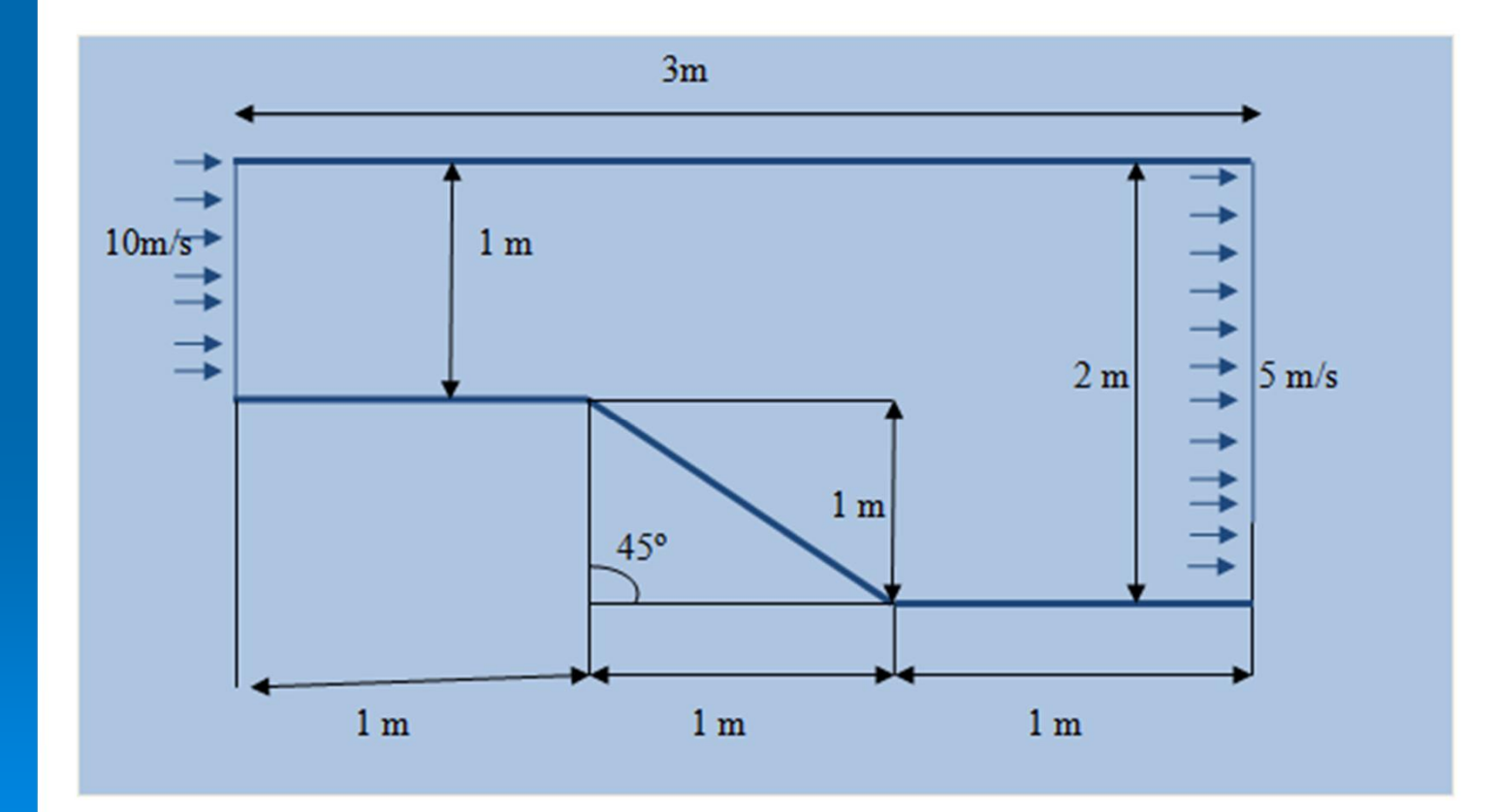

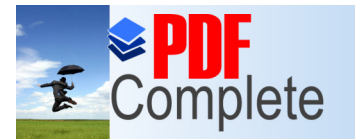

método de diferencias finitas puede ser como se muestra en la nodos internos, para cada nodo se tiene que encontrar una  $+\psi_{i,j-1}+\psi_{i+1,j}+\psi_{i-1,j}\,.$ 

**Click Here to upgrade to Unlimited Pages and Expanded Features** 

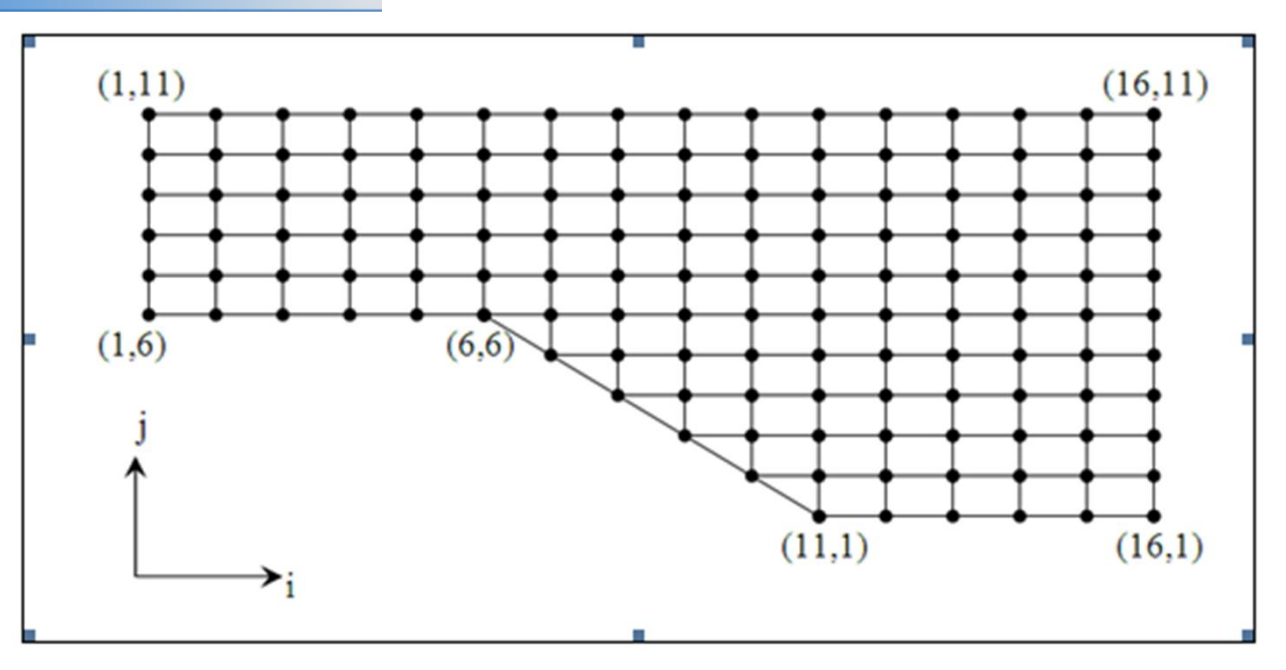

Tomado de Sánchez-Mares (2004)

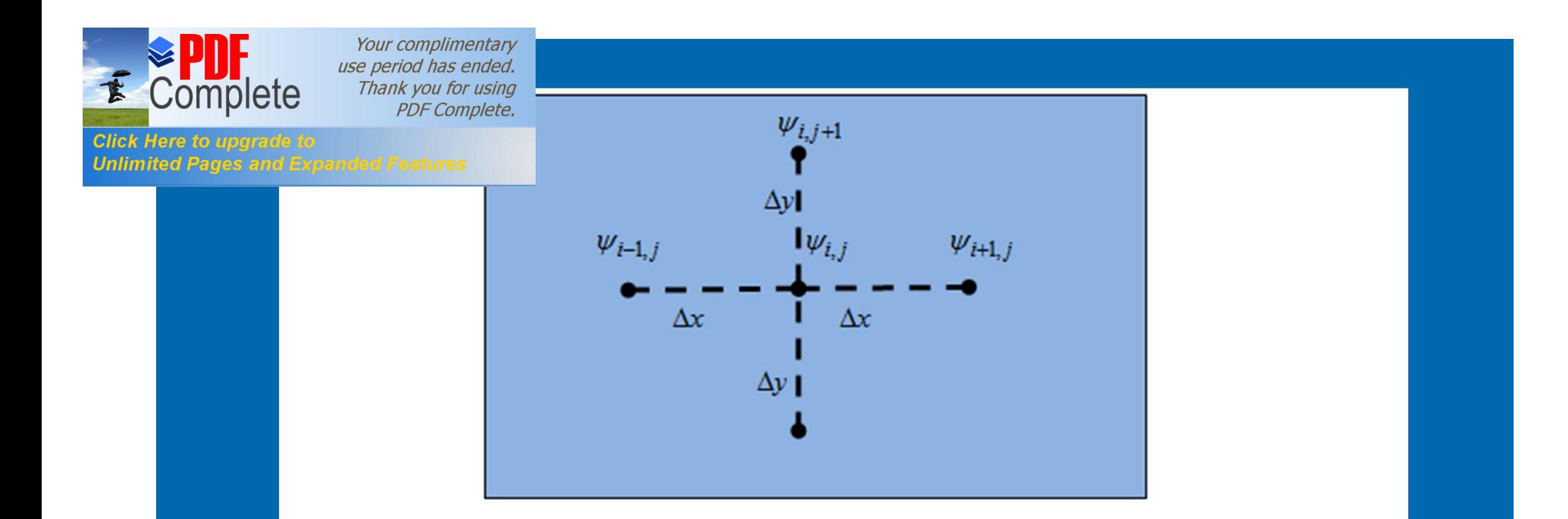

En el esquema anterior los subíndices i y j denotan la posición del nodo en el mallado y  $\psi$  representa el valor de la función de corriente en cada nodo. Por lo tanto,

 $\psi_{i,j} = \psi(x_0 + i\Delta x, y_0 + i\Delta y)$ 

 $(x_0, y_0)$ , es la posición inicial de la función de corriente en el eje de coordenadas cartesianas y  $\Delta x$ ,  $\Delta y$  es un incremento en la dirección de x e y.

La aproximación algebraica para la derivada  $\frac{\partial \psi}{\partial x} y \frac{\partial^2 \psi}{\partial x^2}$ en notación indicial pueden

$$
\text{ser:} \qquad \frac{\partial \psi}{\partial x} \approx \frac{1}{\Delta x} \Big( \psi_{i+1,j} - \psi_{i,j} \Big) \quad , \quad \frac{\partial^2 \psi}{\partial x^2} \approx \frac{1}{\Delta x^2} \Big[ \psi_{i+1,j} - 2\psi_{i,j} + \psi_{i-1,j} \Big]
$$

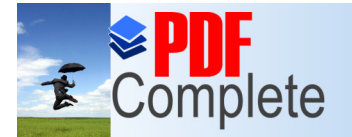

### SOLUCIÓN DE LAS ECUACIONES ELÍPTICAS **MEDIANTE DIFERENCIAS FINITAS**

**Unlimited Pages and Expanded Features** 

Consideremos la Ecuación de Laplace  $\frac{\partial^2 T}{\partial x^2} + \frac{\partial^2 T}{\partial y^2} = 0$  que rige la transferencia de calor a través de una placa rectangular delgada definida sobre el rectángulo  $0 < x < a$ ,  $0 < y < b$ . Consideremos además que la transferencia de calor es limitada

a las dimensiones  $x e y$ , que no hay fuentes ni sumideros de calor (en caso contrario se tiene una ecuación de Poisson)

Condiciones de contomo

 $u(x, 0) = f_1(x)$  $u(x, b) = f_2(x)$  $u(0, v) = g_1(v)$  $u(a, v) = g<sub>A</sub>(v)$ 

En particular consideremos las condiciones de Direchlet en los bordes (frontera)

 $u(x, 0) = 0$ ,  $u(x, 4) = 80$  $u(0, v) = 20$ ,  $u(4, v) = 180$ 

Tomemos una red cuadrada de nueve nodos internos y usando las diferencias centrales basadas según el esquema de la red con pasos de  $\Delta x = h_1$  y  $\Delta y = h_2$  para cada nodo y según la figura siguiente son:

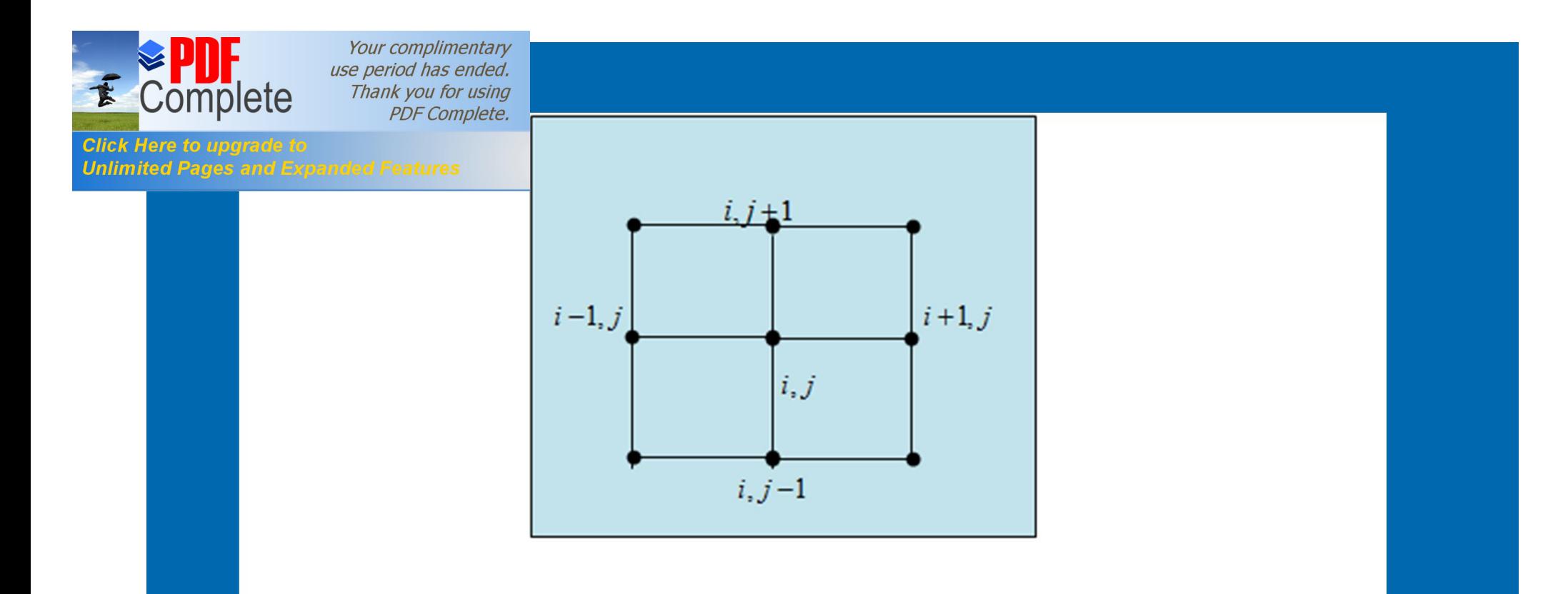

$$
\frac{\partial^2 T}{\partial x^2} = \frac{T_{i+1,j} - 2T_{i,j} + T_{i-1,j}}{\Delta x^2} , \qquad \frac{\partial^2 T}{\partial y^2} = \frac{T_{i,j+1} - 2T_{i,j} + T_{i,j-1}}{\Delta y^2}
$$

Con errores de  $\varphi(\Delta x^2)$  y  $\varphi(\Delta y^2)$  respectivamente.

Para una red cuadrada con  $h_1 = h_2$ , para cada uno de los nodos de la red se cumple:

 $T_{i+1,j} + T_{i-1,j} + T_{i,j+1} + T_{i,j-1} - 4T_{i,j} = 0$ 

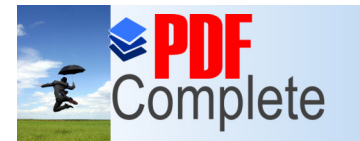

**Click Here to upgr** 

Your complimentary use period has ended. Thank you for using **PDF** Complete.

ada con 9 nodos internos, calculamos el balance de energía en cada

**Unlimited Pages and Expanded Features** 

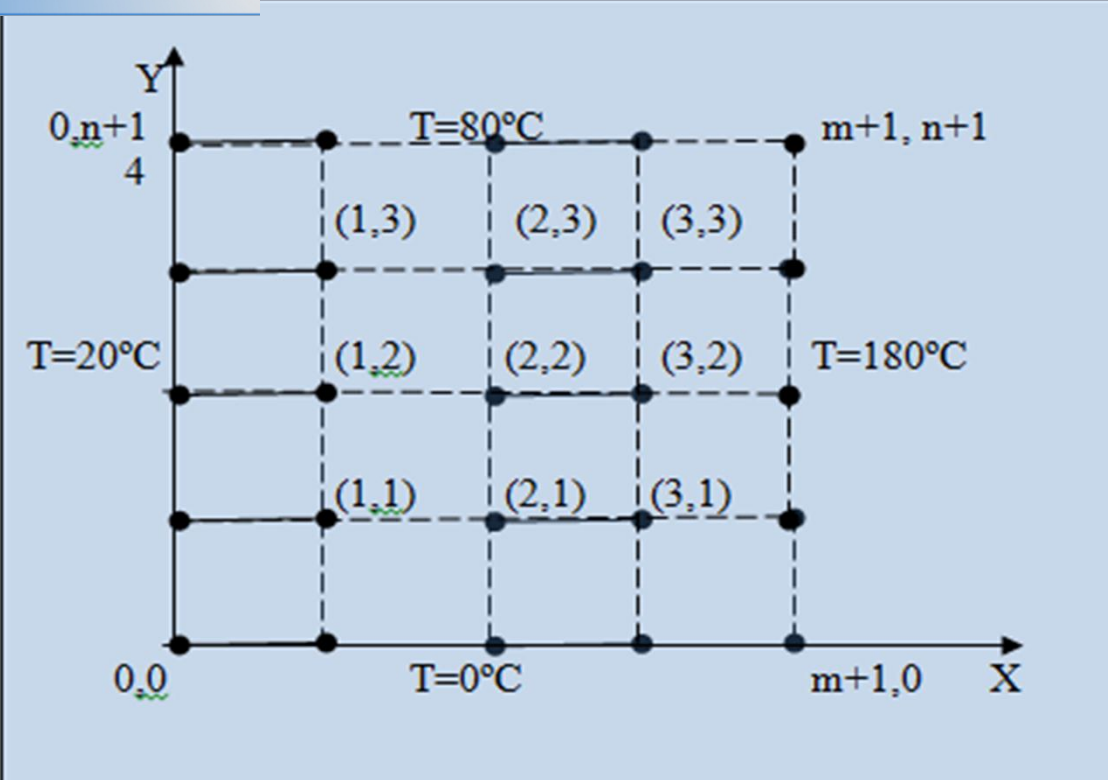

Para el nodo  $(1,1)$  se tiene  $T_{i+1,j} + T_{i-1,j} + T_{i,j+1} + T_{i,j-1} - 4T_{i,j} = 0$  $T_{2,1} + T_{0,1} + T_{1,2} + T_{1,0} - 4T_{1,1} = 0$ , utilizando las condiciones de borde  $T_{0,1} = 20$ ,  $T_{1,0}=0$ , y remplazando

 $4T_{1,1} - T_{2,1} - T_{1,2} = 20$ 

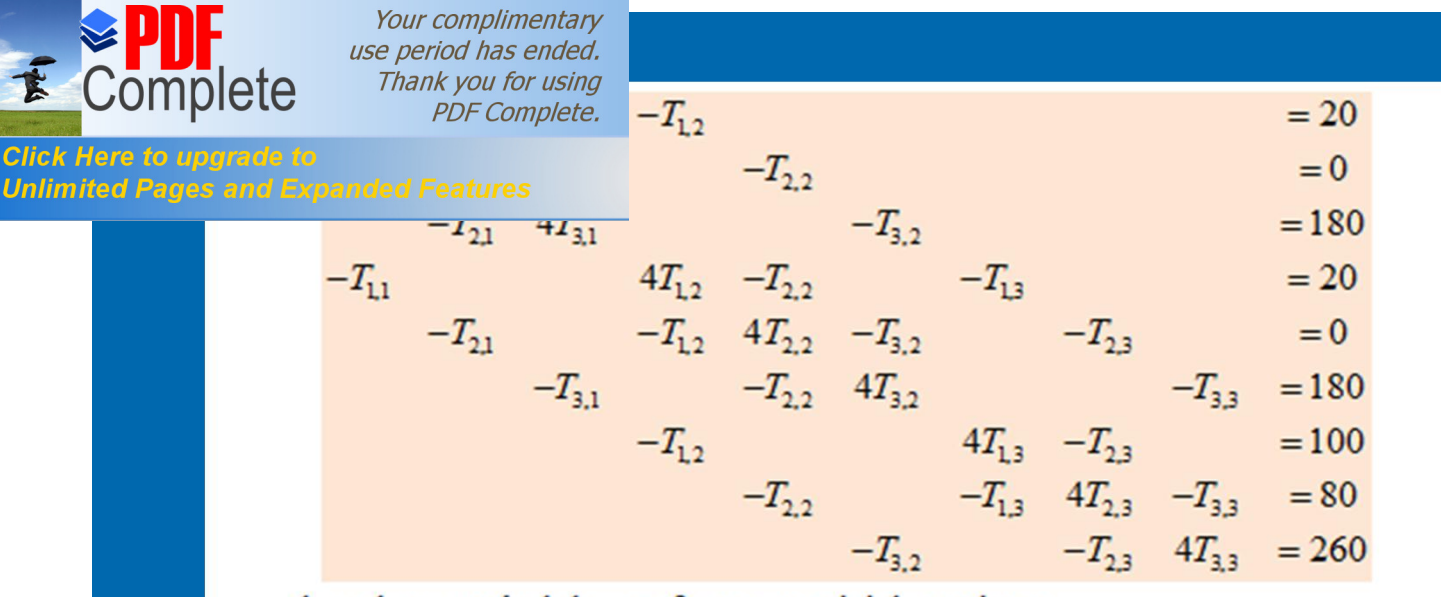

el cual expresándolo en forma matricial, se tiene:

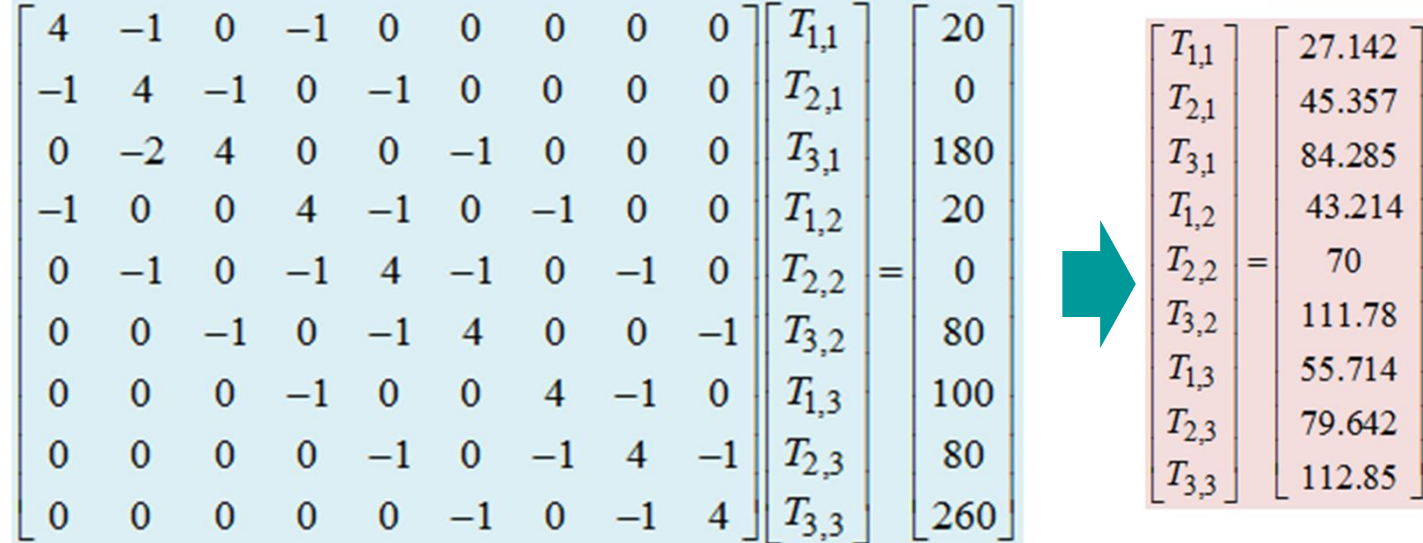

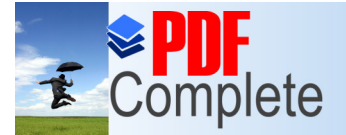

**Click Here to upar** 

Your complimentary

## *Capariod has ended.* **WETODO ITERATIVO PARA RESOLVER LA ECUACIÓN ELÍPTICA DE LAPLACE**

**Unlimited Pages and Expanded Features** 

En lugar de realizar los cálculos en forma analítica, lo realizamos mediante una programación, con un criterio de convergencia de 0.000001, sobre un rectángulo de lados  $a = 4$ .  $b = 4$  y un número máximo de iteraciones de 3000 y usando MATLAB. El programa para el problema anterior es el siguiente:

```
% --- Executes on button press in pushbutton1.
function pushbutton1 Callback (hObject, eventdata, handles)
a=str2double(get(handles.edit1,'string'));
b=str2double(get(handles.edit2.'string'));
n=str2double(get(handles.edit3.'string'));
c=str2double(get(handles.edit4,'string'));
d=str2double(get(handles.edit5,'string'));
m=str2double(get(handles.edit6,'string'));
a=0; b=0.5; c=0; d=0.5; n=5; m=4;
h = (b-a)/n; k = (d-c)/m;
x=a:h:b; v=c:k:d;[x \ y] = meshgrid(x, y);
w=0*x+0*v:
axes (handles.axes2)
mesh(x,y,w)set (handles.axes2, 'xtick', [a:h:b])
set (handles.axes2, 'ytick', [a:k:b])
axis([a b c d 0 1])% --- Executes on button press in pushbutton2.
function pushbutton2 Callback (hObject, eventdata, handles)
TOL=0.000001;
MAXIT=300:
a=str2double(get(handles.edit1,'string'));
b=str2double(get(handles.edit2,'string'));
n=str2double(get(handles.edit3,'string'));
c=str2double(get(handles.edit4,'string'));
d=str2double(get(handles.edit5,'string'));
m=str2double(get(handles.edit6,'string'));
```
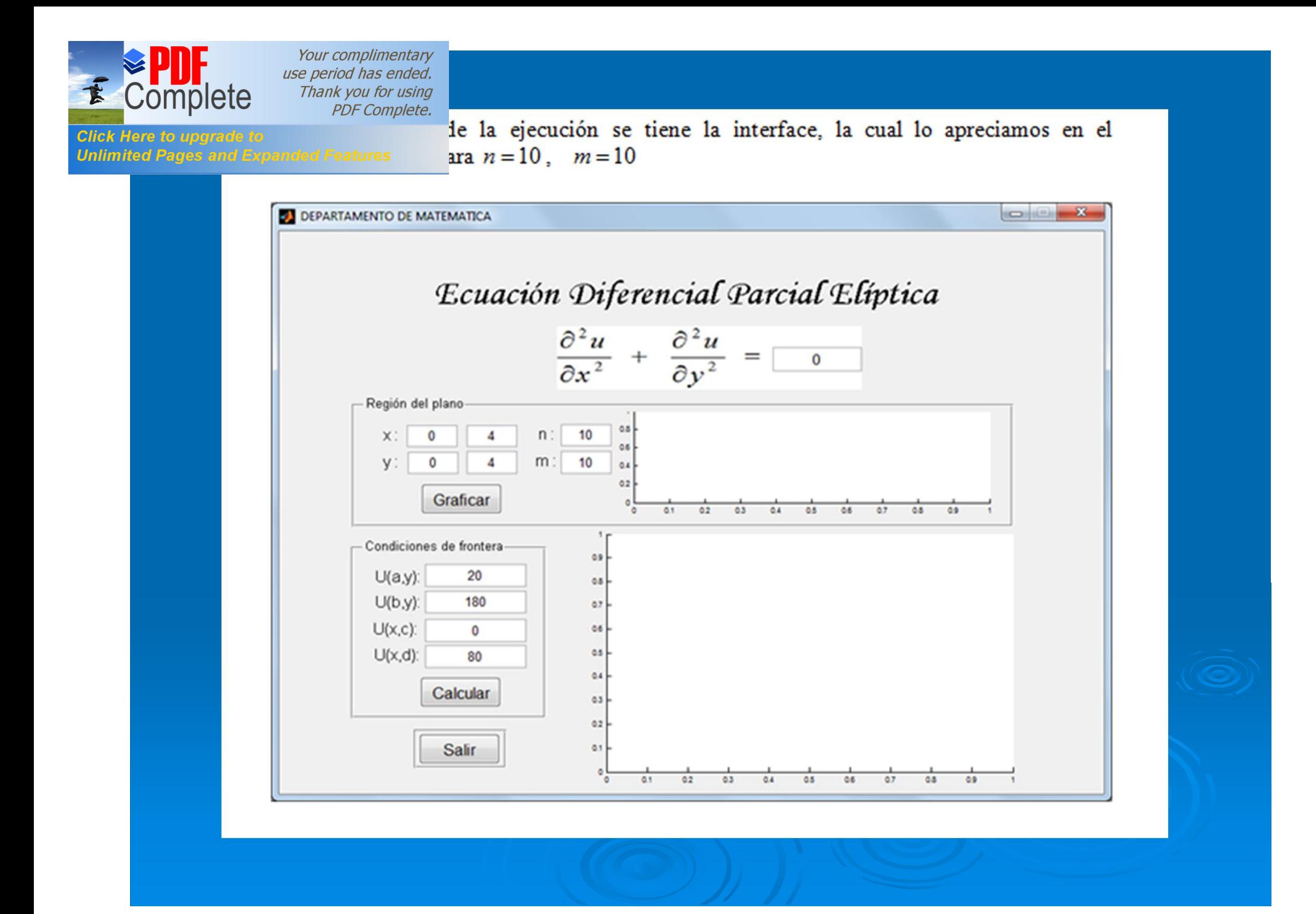

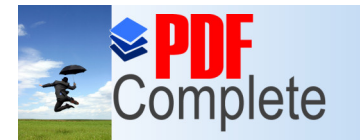

**Click Here to upgrade to Unlimited Pages and Expanded Features** 

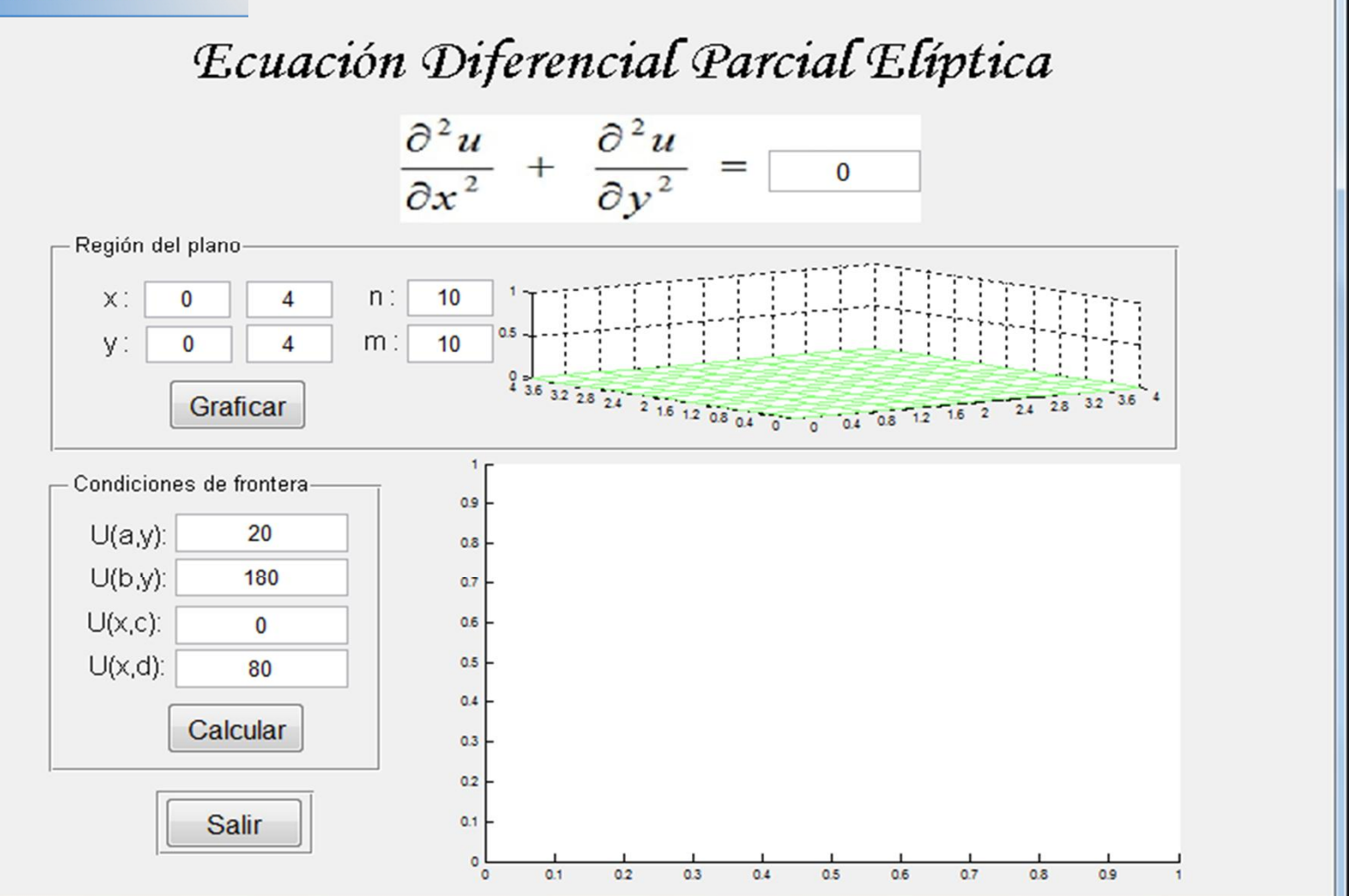

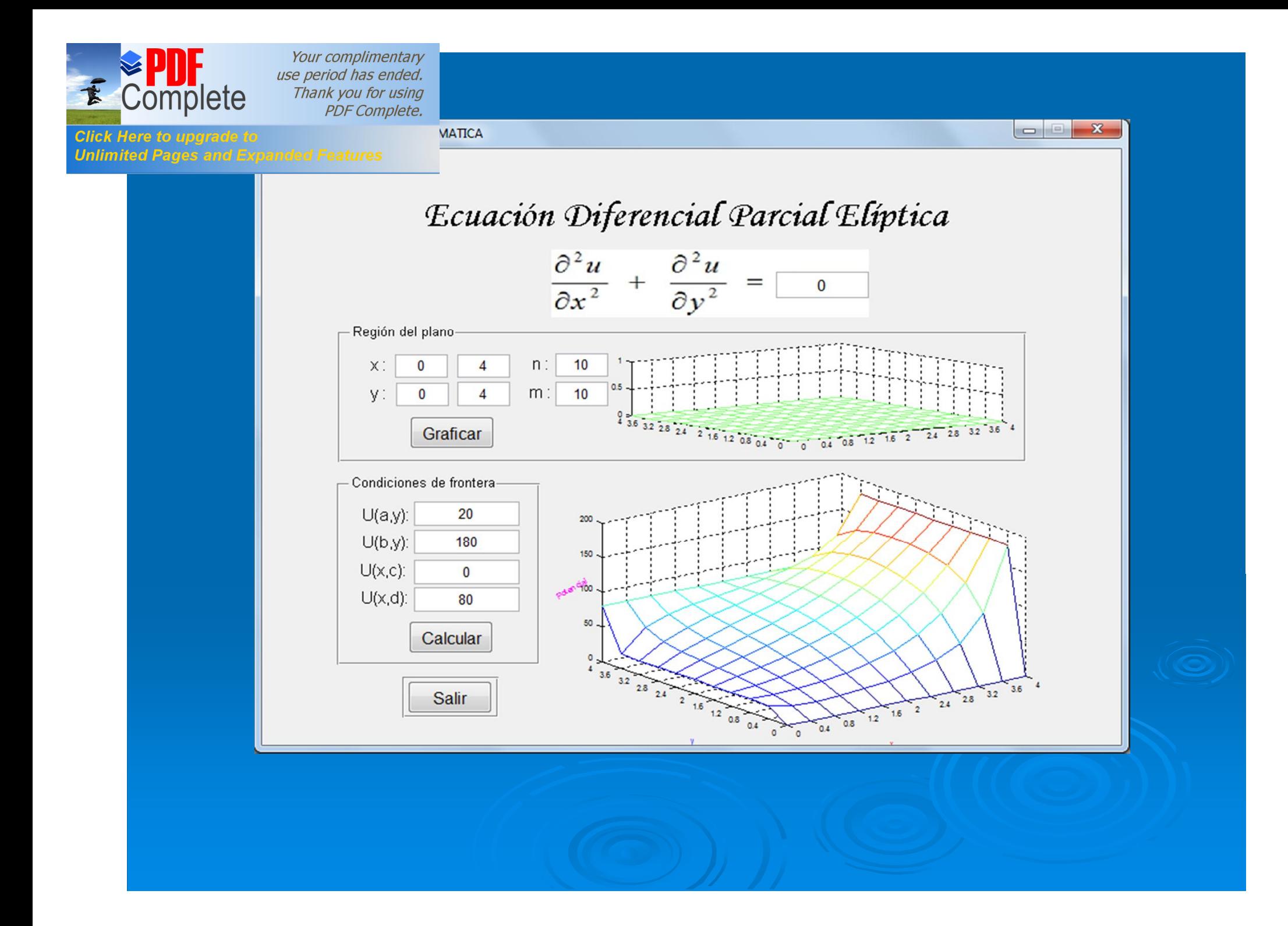

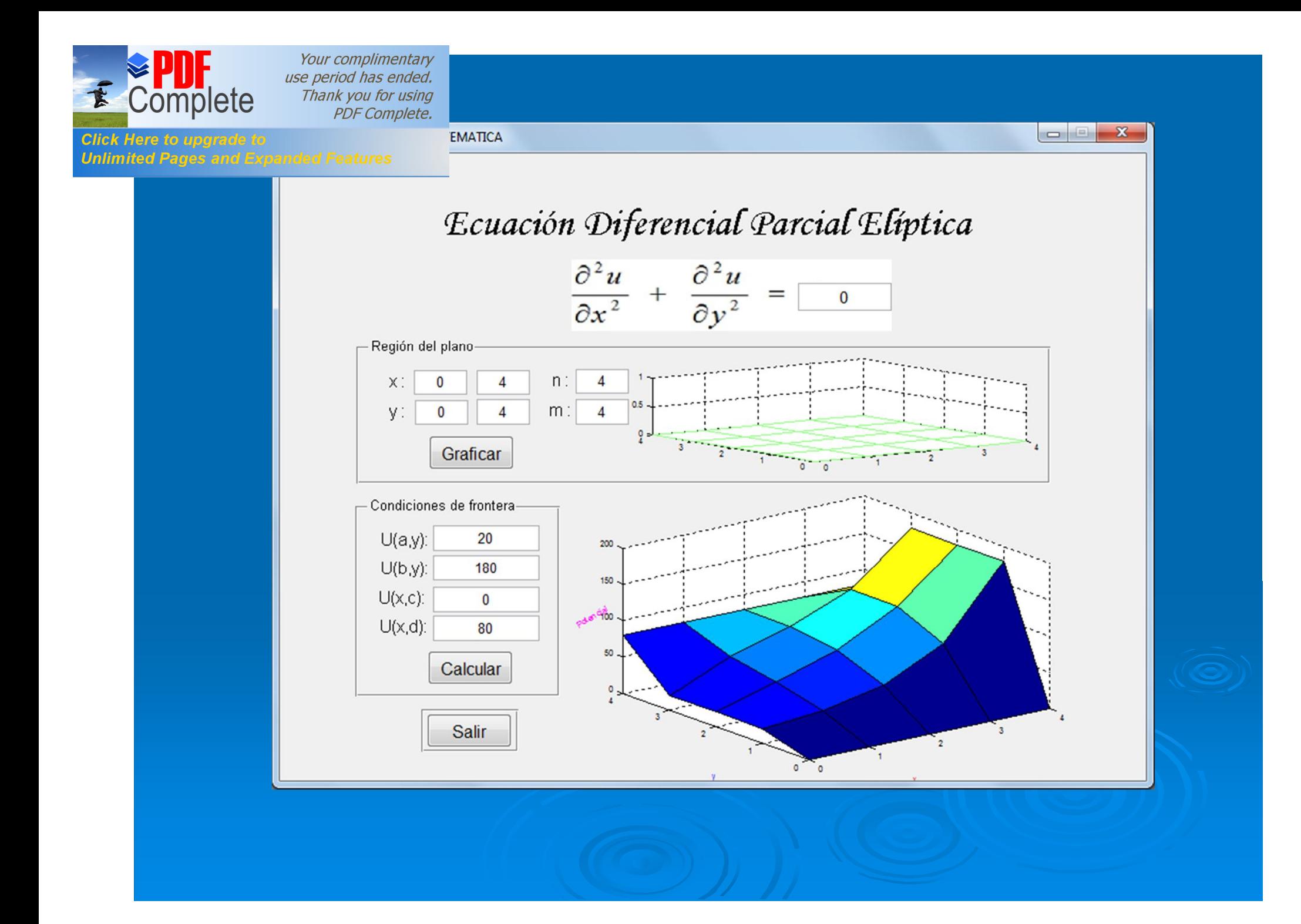

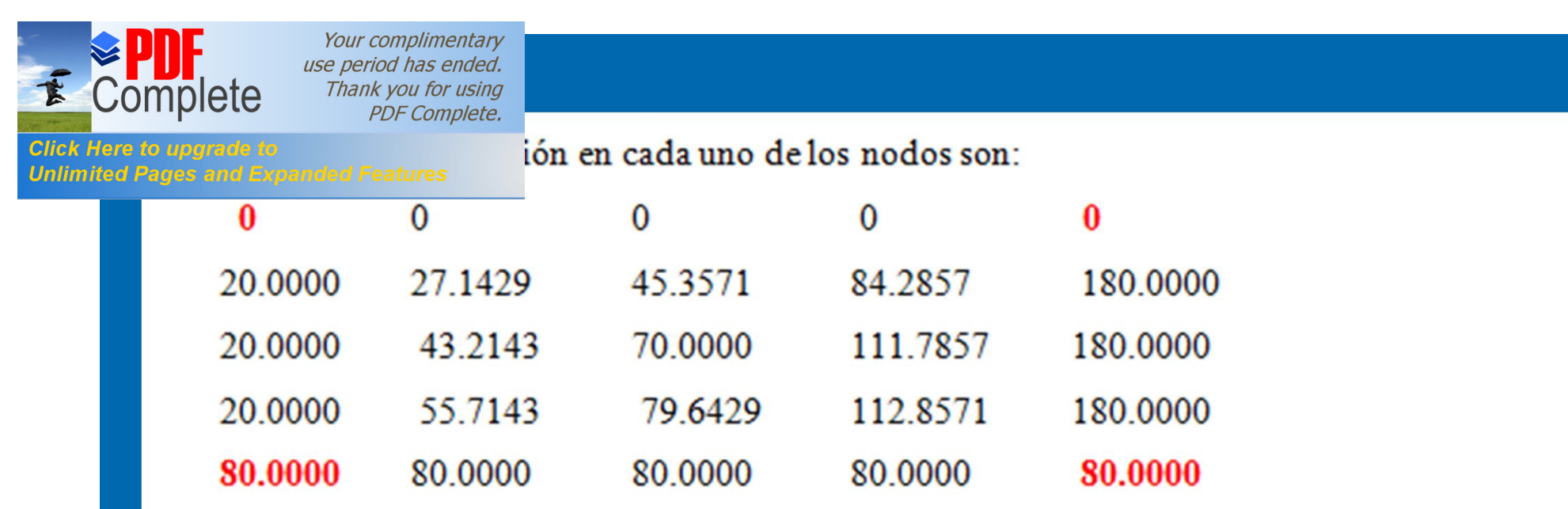

Las condiciones constantes en los bordes no es muy real, ello trae una contradicción en las esquinas y que el programa lo muestra, por lo tanto tales valores no son tomados en cuenta. Si en lugar de valores constantes en las fronteras se tuviera funciones, es una situación más cercana a la realidad.

Los mismos valores en los nodos se obtiene con un cálculo manual de las diferencias en cada uno de los nodos y auxiliándose de otros programas para el cálculo del sistema de ecuaciones que se genera. De ésta forma, cuando la red es de un gran número de nodos, el cálculo es muy laborioso.

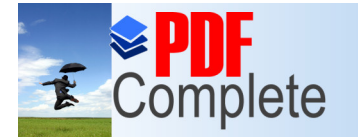

**Click Here to upgrade to** 

**Unlimited Pages and Expanded Features** 

Your complimentary use period has ended. Thank you for using **PDF** Complete.

## DISCUSIÓN

Una ecuación diferencial lineal en derivadas parciales de segundo orden con n variables 1. independientes tiene la forma

 $\sum_{i,j=1}^n A_{ij}(x) \frac{\partial^2 u(x)}{\partial x_i \partial x_j} + \sum_{i=1}^n B_i(x) \frac{\partial u(x)}{\partial x_i} + C(x)u = f(x)$  $x = (x_1, x_2, ..., x_n)$  pertenece al espacio euclideano n-dimensional  $E_n$  $A_{ij}$ ,  $B_i$ , C y f son funciones de las variables independientes  $x_1, x_2, ..., x_n$ .  $A_i$ ,  $B_i$ ,  $C$  son mesurables y acotadas. La ecuación (1) se dice que es elíptica en un punto  $\bar{x}$ , si

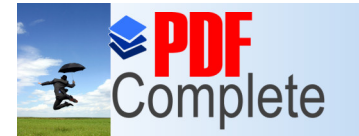

**Click Here to ups Unlimited Pages and Expanded Features** 

Para el caso de un espacio bidimensional  $(n=2)$ , la ecuación (1) es de la forma

$$
\sum_{i,j=1}^{2} A_{ij}(x) \frac{\partial^2 u(x)}{\partial x_i \partial x_j} + \sum_{i=1}^{2} B_i(x) \frac{\partial u(x)}{\partial x_i} + C(x)u = f(x)
$$

 $x = (x_1, x_{2n})$  pertenece al espacio euclideano 2-dimensional  $E_n$ 

Desarrollándola, tenemos

$$
A_{11}(x)\frac{\partial^2 u(x)}{\partial x_1 \partial x_1} + A_{12}(x)\frac{\partial^2 u(x)}{\partial x_1 \partial x_2} + A_{21}(x)\frac{\partial^2 u(x)}{\partial x_1 \partial x_1} + A_{22}(x)\frac{\partial^2 u(x)}{\partial x_2 \partial x_2} + B_{1}(x)\frac{\partial u(x)}{\partial x_1} + B_{2}(x)\frac{\partial u(x)}{\partial x_2} + C(x)u = f(x)
$$

Una forma particular es la ecuación (3) es:

$$
A\frac{\partial^2 u(x, y)}{\partial x^2} + 2B\frac{\partial^2 u(x, y)}{\partial x \partial y} + C\frac{\partial^2 u(x)}{\partial y^2} + 2D\frac{\partial u(x, y)}{\partial x} + 2E\frac{\partial u(x, y)}{\partial y} + Fu(x, y) = 0
$$

Your complimentary use period has ended. Thank you for using

PDF Complete. ncial parcial elíptica es, por ejemplo, la que gobierna el fenómeno de

**Unlimited Pages and Expanded Features** 

plete

ictividad térmica sobre un volumen  $G$  con una superficie  $\Gamma$  del espacio tridimensional  $R^3$ , donde un punto se determina por tres variables:  $P(x, y, z)$ . La conductividad térmica o proceso de transferencia de calor se determina por la ley de Fourier "el vector de densidad de un flujo calorífico W es proporcional al gradiente de temperatura  $u(P) = u(x, y, z)$ , de tal modo que

$$
\mathbf{W} = -k(P) \operatorname{grad}(u) = -k(P) \left( \frac{\partial u}{\partial x}, \frac{\partial u}{\partial y}, \frac{\partial u}{\partial z} \right)
$$

 $k(P)$  es el coeficiente de conductividad térmica. La temperatura estacionaria  $u(P) = u(x, y, z)$  en el caso de un medio homogéneo está dada por la ecuación diferencial

$$
\frac{\partial^2 u}{\partial x^2} + \frac{\partial^2 u}{\partial y^2} + \frac{\partial^2 u}{\partial z^2} = -\frac{1}{k} f(x, y, z)
$$

donde el coeficiente de conductividad térmica  $k = Const$ . no depende del punto  $P(x, y, z)$ . La ecuación la ecuación correspondiente para dos dimensiones es de la forma:

$$
\frac{\partial^2 u}{\partial x^2} + \frac{\partial^2 u}{\partial y^2} = -\frac{1}{k(x, y)} f(x, y)
$$

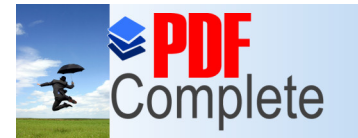

3. Las ecuaciones diferenciales parciales elípticas se resuelven mediante métodos analíticos, sin embargo la solución numérica y gráfica mediante el uso de software matemático es más favorable. En nuestro caso hemos hecho uso del método de diferencias finitas sobre un dominio, que puede ser un rectángulo  $0 \le x \le a$ ,  $0 \le y \le b$ , en el cual se construye una red en base a una partición de los lados del rectángulo (si la red es de nueve nodos, es como se aprecia en la siguiente figura), además permite expresar las diferencias para la primera derivada parcial respecto a  $x$ , las cuales son:

$$
(x_{i-1}, y_{j+1}) \quad (x_i, y_{j+1}) \quad (x_{i+1}, y_{j+1})
$$
\n
$$
(x_{i-1}, y_j) \quad (x_i, y_j)
$$
\n
$$
(x_{i+1}, y_j)
$$
\n
$$
(x_{i+1}, y_j)
$$
\n
$$
(x_{i+1}, y_{j+1}) \quad (x_i, y_{j-1}) \quad (x_{i+1}, y_{j+1})
$$

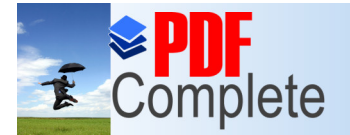

Your complimentary<br>use period has ended. e period has ended?<br>Thank you for using<br>PDF Complete.

**Click Here to upgrade to<br>Unlimited Pages and Expanded Features** 

ite

$$
\text{Con error } \quad u_x(x_i, y_j) \cong \frac{u(x_i + h_1, y_j) - u(x_i, y_j)}{h_1} = \frac{u_{i+1,j} - u_{i,j}}{h_1}
$$
\n
$$
u_x(x_i, y_j) = \frac{u_{i+1,j} - u_{i,j}}{h_1} - \frac{h_1}{2} u_{xx}(x_i + \theta h_1, y_j), \quad 0 < \theta < 1
$$

Hacia atrás

$$
u_x(x_i, y_j) \cong \frac{u(x_i, y_j) - u(x_i - h_1, y_j)}{h_1} = \frac{u_{i,j} - u_{i-1,j}}{h_1}
$$

Diferencias simétricas

$$
u_x(x_i, y_j) \approx \frac{u(x_i + h_1, y_j) - u(x_i - h_1, y_j)}{2h_1} = \frac{u_{i+1,j} - u_{i-1,j}}{2h_1}
$$
  

$$
u_x(x_i, y_j) = \frac{u(x_i + h_1, y_j) - u(x_i - h_1, y_j)}{2h_1} - \frac{h_1^2}{6} u_{xx}(\theta, y_j), \ \theta \in ]x_i - h_1, x_i + h_1[
$$

Las segundas diferencias son:

$$
u_{xx}(x_i, y_j) \cong \frac{u_x(x_i + h_1, y_j) - u_x(x_i, y_j)}{h_1} \cong \frac{u_{i+1,j} - 2u_{i,j} + u_{i-1,j}}{h_1^2}
$$
  

$$
u_{yy}(x_i, y_j) \cong \frac{u_y(x_i, y_j + h_2) - u_y(x_i, y_j)}{h_2} \cong \frac{u_{i,j+1} - 2u_{i,j} + u_{i,j-1}}{h_2^2}
$$

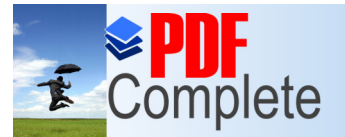

#### Click Here to up: **Unlimited Pages and Expanded Features**

Ecuación de Laplace bidimensional:  $\frac{\partial^2 T}{\partial^2} + \frac{\partial^2 T}{\partial^2} = 0$ , la cual rige la

transferencia de calor a través de una placa rectangular delgada definida sobre un rectángulo  $0 < x < a$ ,  $0 < y < b$ , asumiendo que la transferencia de calor es limitada a las dimensiones  $x \in y$ , que no hay fuentes ni sumideros de calor (en caso contrario se tiene una ecuación de Poisson), con las siguientes condiciones de contorno

> $u(x, 0) = f_1(x)$  $u(x, b) = f_2(x)$  $u(0, y) = g_1(y)$  $u(a, v) = g<sub>4</sub>(v)$

En particular considerando las condiciones de Direchlet en los bordes (frontera)

 $u(x, 0) = 0$ ,  $u(x, 4) = 80$  $u(0, y) = 20$ ,  $u(4, y) = 180$ 

y tomando una red cuadrada de nueve nodos internos, como se muestra en la figura, encontramos las diferencias centrales basadas según el esquema de la red, con pasos de  $\Delta x = h_1$  y  $\Delta y = h_2$ , para cada nodo:

PDF Complete. ida con  $h_1 = h_2$ , para cada uno de los nodos de la red se obtiene la

**Unlimited Pages and Expanded Features** 

lete

Your complimentary use period has ended. Thank you for using

 $T_{i+1,j} + T_{i-1,j} + T_{i,j+1} + T_{i,j-1} - 4T_{i,j} = 0$ 

Con el balance de energía en los 9 nodos internos de la red, se obtiene un sistema algebraico lineal de 9 ecuaciones y 9 incógnitas.

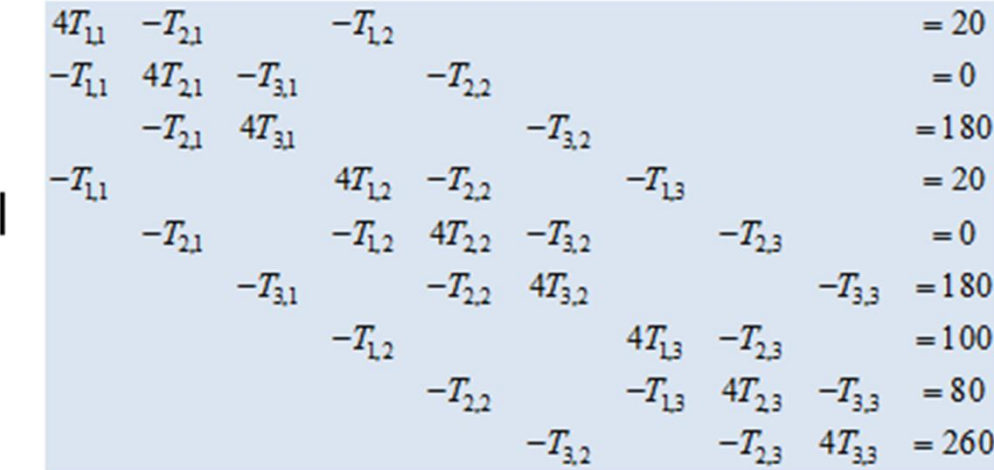

Los cálculos se hacen en forma analítica y la solución del sistema mediante alguno de los métodos conocidos, sin embargo en lugar de realizar los cálculos en forma analítica, también lo realizamos mediante una programación numérica, con un criterio de convergencia de 0.000001, sobre un rectángulo de lados  $a = 4$ ,  $b = 4$  y un número máximo de iteraciones de 3000 y usando MATLAB 2006 a lo que permitió obtener una interface, en la que se puede ingresar datos y obtener la correspondiente solución numérica y gráfica, además posibilita tener los valores aproximados de la función en cada uno de los nodos de la malla.

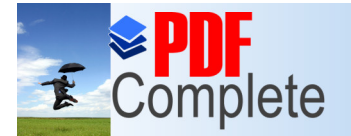

**Unlimited Pages and Expanded Features** 

Your complimentary use period has ended. Thank you for using **PDF Complete.** 

## CONCLUSIONES

1. Se ha analizado la deducción de una ecuación diferencial parcial de tipo elíptico sobre conductividad térmica sobre un volumen G con una superficie  $\Gamma$  del espacio tridimensional  $R^3$ , donde un punto se determina por tres variables:  $P(x, y, z)$ . La conductividad térmica o proceso de transferencia de calor se determina por la ley de Fourier "el vector de densidad de un flujo calorífico W es proporcional al gradiente de temperatura  $u(P) = u(x, y, z)$ , de tal modo que

$$
\mathbf{W} = -k(P)\operatorname{grad}(u) = -k(P)\left(\frac{\partial u}{\partial x}, \frac{\partial u}{\partial y}, \frac{\partial u}{\partial z}\right)
$$

 $k(P)$  es el coeficiente de conductividad térmica. La temperatura estacionaria  $u(P) = u(x, y, z)$  en el caso de un medio homogéneo está dada por la ecuación diferencial

$$
\frac{\partial^2 u}{\partial x^2} + \frac{\partial^2 u}{\partial y^2} + \frac{\partial^2 u}{\partial z^2} = -\frac{1}{k} f(x, y, z)
$$

donde el coeficiente de conductividad térmica  $k = Const$ . no depende del punto  $P(x, y, z)$ . La ecuación la ecuación correspondiente para dos dimensiones es de la forma:

$$
\frac{\partial^2 u}{\partial x^2} + \frac{\partial^2 u}{\partial y^2} = -\frac{1}{k(x, y)} f(x, y)
$$

Complete

ferencial parcial de tipo elíptico sobre conductividad térmica en **Jnlimited Pages and Expanded Features** problemas estacionarios aquellos que no cambian con el tiempo y en el caso más sencillo en un medio homogéneo y con ausencia de fuentes está dada por la

ecuación de Laplace  $\frac{\partial^2 \psi}{\partial x^2} + \frac{\partial^2 \psi}{\partial y^2} = 0$ .

 $3<sup>1</sup>$ Se ha analizado el método de diferencias finitas aplicado a la solución de la ecuación elíptica de Laplace  $\frac{\partial^2 \psi}{\partial x^2} + \frac{\partial^2 \psi}{\partial y^2} = 0$ , con valores constantes en la frontera

 $\begin{cases} u(x,0) = 0, & u(x,4) = 80 \\ u(0, v) = 20, & u(4, v) = 180 \end{cases}$ . Tomando una red cuadrada y usando para cada nodo interno las diferencias centrales con pasos de  $\Delta x = h_1 = \Delta y = h_2$ :

 $\frac{\partial^2 T}{\partial x^2} = \frac{T_{i+1,j} - 2T_{i,j} + T_{i-1,j}}{\Delta x^2}$ ,  $\frac{\partial^2 T}{\partial x^2} = \frac{T_{i,j+1} - 2T_{i,j} + T_{i,j-1}}{\Delta x^2}$ 

con errores de  $\varphi(\Delta x^2)$  y  $\varphi(\Delta y^2)$  respectivamente, obteniéndose el sistema algebraico de ecuaciones  $T_{i+1,j} + T_{i-1,j} + T_{i,j+1} + T_{i,j-1} - 4T_{i,j} = 0$ .

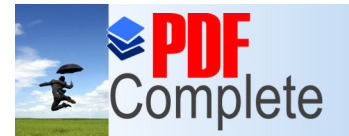

división de la región sobre la que está definida la función **Unlimited Pages and Expanded Features** desconocida de la ecuación diferencia, en nuestro caso una región plana; la solución del sistema de ecuaciones algebraico lineal y la representación gráfica de la solución se ha realizado a mediante un programa en el lenguaje de programación técnica MATLAB&SIMULINK R2006a, el cual permitió tener una interface en la que pueden ingresarse las variaciones de las variables, el número de divisiones de cada variable y además las condiciones de frontera, en particular valores constantes. En el programa se ha considerado un criterio de convergencia de 0.000001, sobre un rectángulo de lados  $a = 4$ ,  $b = 4$  y un número máximo de iteraciones de 3000.

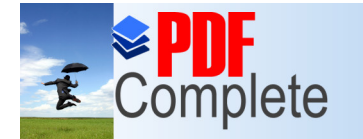

**Click Here to upgrade to<br>Unlimited Pages and Expanded Features** 

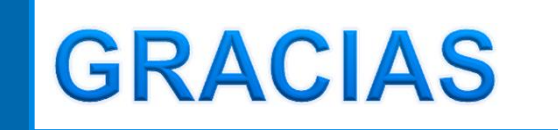